# **78185 Yleistetyt lineaariset mallit**

Harjoitus 5, syksy 2014

Esimerkkiratkaisut

- 1. Tutkimuksessa selvitettiin ihmisten asenteita maahanmuuttoa kohtaan. Vastaajilta kysyttiin muun muassa seuraavavia asioita:
	- Miten suhtaudut ulkomaalaisten ty¨onhakijoiden muuttoon Suomeen. (*ulkom*)
	- Kuinka paljon sinulla on ammattikoulutusta (*ammattik*)
	- Pidätkö tärkeänä, että maahanmuuttajat voisivat säilyttää oman kulttuurinsa ja kielensä? (*kulttuuri*)

Seuraavassa on ristiintaulukoitu muuttujat *ulkom* ja *kulttuuri* muuttujan *ammattik* kanssa.

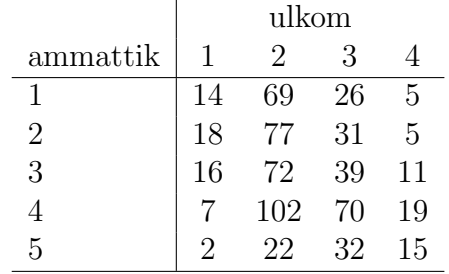

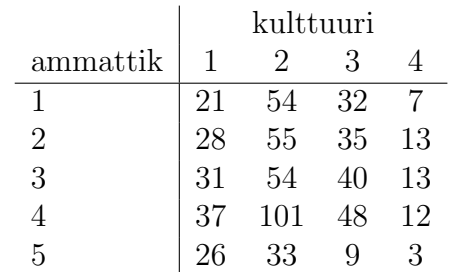

$$
ulkom = \begin{cases} 1, & \text{En osaa sanoa,} \\ 2, & \text{Suomen tulisi ottaa vähemmän,} \\ 3, & \text{Nykyinen määrä on riittävä,} \\ 4, & \text{Suomen tulisi ottaa enemmän.} \end{cases}
$$
  
\n
$$
ammattik = \begin{cases} 1, & \text{Ei ollenkaan,} \\ 3, & \text{Ammattikussi tai vastaava,} \\ 3, & \text{Mmattikoulu,} \\ 4, & \text{Opistoasteen koulutus,} \\ 5, & \text{Yliopistollinen loppututkinto.} \\ 2, & \text{En kovin tärkeänä,} \\ 2, & \text{En kovin tärkeänä,} \\ 3, & \text{Kyllä, melko tärkeänä,} \\ 4, & \text{Kyllä, erittäin täärkseänä,} \end{cases}
$$

Aineisto on tiedostossa asenne.dat.

- a) Sovita aineistoon multinomijakaumamalli käyttämällä luennolla esiteltyä R-funktiota multinom (R-pakkaus nnet) ja/tai R-funktiota mlogit (Rpakkaus mlogit). Käytä vastemuuttujana muuttujaa *ulkom* ja selittäjänä muuttujaa *ammattik*. Tulkitse tulokset.
- b) Sovita aineistoon funktion polr (R-pakkaus MASS) avulla logistinen malli, jossa vastemuuttujana on ordinaaliasteikollinen *kulttuuri* ja selittäjänä *ammattik*. Tulkitse tulokset.

Aineiston lähde:

• Söderling, Ismo: Suomalaisten suhtautuminen ulkomaalaisiin 1996 [elektroninen aineisto]. FSD1111, versio 1.0 (2002-01-23). Turku: Turun yliopisto. Sosiaalipolitiikan laitos  $\&$  Helsinki: Väestöliitto. Väestöntutkimuslaitos [tuottajat], 1996. Tampere: Yhteiskuntatieteellinen tietoarkisto [jakaja], 2002.

#### *Vihjeit¨a teht¨av¨a¨an 1:*

**Luokat nominaaliasteikolla:**

$$
\mathbf{y} = (y_1, \dots, y_k) \sim Multin(n; (p_1, \dots, p_k))
$$
  
\n
$$
p_j = \frac{\exp(\boldsymbol{\beta}_j^T \mathbf{x})}{\sum_{i=1}^k \exp(\boldsymbol{\beta}_i^T \mathbf{x})}, \quad j = 1, \dots, k.
$$

- > library(nnet)
- > y<-factor(y)
- > mod1 <- multinom(y ~ 1) #Mallissa ei selittajia (ainoastaan vakio)
- > summary(mod1)
- > head(fitted(mod1))
- > coefficients(mod1)

> mod2 <- multinom(y ~ x) #Yksi selittava muuttuja x

- > summary(mod2)
- > coefficients(mod2)

```
> library(mlogit)
```

```
> dat<-data.frame(y=y)
```

```
> mdat<-mlogit.data(dat,varying=NULL,choice="y",shape="wide")
```

```
> mod3<-mlogit(y~1,data=mdat) #Mallissa ei selittajia (ainoastaan vakio)
```

```
> summary(mod3)
```

```
> dat<-data.frame(y=y,x=x)
```

```
> mdat<-mlogit.data(dat,varying=NULL,choice="y",shape="wide")
```

```
> mod4<-mlogit(y~1|x,data=mdat) #Yksi selittava muuttuja x
```

```
> summary(mod4)
```
## **Luokat ordinaaliasteikolla:**

Merkitään

$$
P_1 = p_1
$$
,  $P_2 = p_1 + p_2$ , ...,  $P_j = p_1 + ... + p_j$ , ...,  $P_k = 1$ 

ja rakennetaan "logistinen malli"olettaen, että

$$
\log \frac{P_j}{1-P_j} = \theta_j - \boldsymbol{\beta}^T \boldsymbol{x}.
$$

```
> library(MASS)
> y<-factor(y,ordered=TRUE)
> mod<-polr(y~1) #Mallissa ei selittajia (ainoastaan vakio)
> summary(mod)
> mod$zeta
> mod2<-polr(y~x) #Yksi selittava muuttuja x
> summary(mod2)
> mod2$zeta
```
*Ratkaisu:*

a) Olkoon

$$
x_i = \begin{cases} 1, & ammattik = i \\ 0, & ammattik \neq i, \end{cases}
$$

jossa  $i = 1, \ldots, 5$ . Vertailtaessa luokkaa *j* luokkaan 1, todennäköisyyksien osamäärä on

$$
\frac{p_j}{p_1} = \exp(\beta_j^T \bm{x}) = \exp(\beta_{j1} + \beta_{j2}x_2 + \cdots + \beta_{j5}x_5), \ \ j = 2, \ldots, 4.
$$

Kun  $x_1 = 1$  (eli *ammattik* = 1 eli "ei ollenkaan koulutusta"), niin

$$
\frac{p_j}{p_1} = \exp(\beta_{j1}), \quad j = 2, \dots, 4.
$$

Kun *x*<sup>2</sup> = 1 (eli *ammattik* = 2 eli "Ammattikurssi tai vastaava"), niin

$$
\frac{p_j}{p_1} = \exp(\beta_{j1} + \beta_{j2}) = \exp(\beta_{j2}) \exp(\beta_{j1}), \ \ j = 2, ..., 4.
$$

Luku exp $(\beta_{i2})$  kertoo siis kuinka moninkertainen on osamäärä  $p_j/p_1$  verrattaessa ryhmää *ammattik* = 2 ryhmään *ammattik* = 1. Kun  $x_3 = 1$  (eli  $ammattik = 3$  eli "Ammattikoulu"), niin

$$
\frac{p_j}{p_1} = \exp(\beta_{j1} + \beta_{j3}) = \exp(\beta_{j3}) \exp(\beta_{j1}), \ \ j = 2, ..., 4.
$$

Luku exp $(\beta_{j3})$  kertoo siis kuinka moninkertainen on osamäärä  $p_j/p_1$  verrattaessa ryhmää *ammattik* = 3 ryhmään *ammattik* = 1. Kun  $x_4 = 1$  (eli  $ammattik = 4$  eli "Opistoasteen koulutus"), niin

$$
\frac{p_j}{p_1} = \exp(\beta_{j1} + \beta_{j4}) = \exp(\beta_{j4}) \exp(\beta_{j1}), \ \ j = 2, ..., 4.
$$

Luku exp $(\beta_{j4})$  kertoo siis kuinka moninkertainen on osamäärä  $p_j/p_1$  verrattaessa ryhmää  $ammattik = 4$  ryhmään  $ammattik = 1$ . Kun  $x_5 = 1$  (eli  $ammattik = 5$  eli "Yliopistollinen loppututkinto"), niin

$$
\frac{p_j}{p_1} = \exp(\beta_{j1} + \beta_{j5}) = \exp(\beta_{j5}) \exp(\beta_{j1}), \ \ j = 2, ..., 4.
$$

Luku exp( $\beta_{i5}$ ) kertoo siis kuinka moninkertainen on osamäärä  $p_i/p_1$  verrattaessa ryhmää  $ammattik = 5$  ryhmään  $ammattik = 1$ .

```
> asenne<-read.table("asenne.dat",header=TRUE)
> names(asenne)
[1] "ammattik" "ulkom" "kulttuuri"
> library(nnet)
> asenne$ulkom<-factor(asenne$ulkom)
```

```
> asenne$ammattik<-factor(asenne$ammattik)
> mod1<-multinom(ulkom~ammattik,data=asenne)
# weights: 24 (15 variable)
initial value 903.863923
iter 10 value 709.526164
iter 20 value 704.249007
iter 20 value 704.249003
iter 20 value 704.249003
final value 704.249003
converged
> summary(mod1)
Call:
multinom(formula = ulkom \text{ "ammattik, data = asenne)}Coefficients:
 (Intercept) ammattik2 ammattik3 ammattik4 ammattik5
2 1.5950945 -0.14165747 -0.09103958 1.084012 0.8025778
3 0.6191115 -0.07550671 0.27183016 1.683511 2.1532574
4 -1.0294143 -0.25139840 0.65464729 2.028011 3.0441101
Std. Errors:
 (Intercept) ammattik2 ammattik3 ammattik4 ammattik5
2 0.2931300 0.3930242 0.4028801 0.4884591 0.7945277
3 0.3315014 0.4446431 0.4450086 0.5167612 0.8006481
4 0.5209625 0.7259024 0.6517773 0.6832974 0.9154028
Residual Deviance: 1408.498
AIC: 1438.498
> coefficients(mod1)
 (Intercept) ammattik2 ammattik3 ammattik4 ammattik5
2 1.5950945 -0.14165747 -0.09103958 1.084012 0.8025778
3 0.6191115 -0.07550671 0.27183016 1.683511 2.1532574
4 -1.0294143 -0.25139840 0.65464729 2.028011 3.0441101
> B<-coefficients(mod1)
> B < -rbind(0, B)> B
  (Intercept) ammattik2 ammattik3 ammattik4 ammattik5
   0.0000000 0.00000000 0.00000000 0.000000 0.0000000
2 1.5950945 -0.14165747 -0.09103958 1.084012 0.8025778
3 0.6191115 -0.07550671 0.27183016 1.683511 2.1532574
4 -1.0294143 -0.25139840 0.65464729 2.028011 3.0441101
```
Lasketaan todennäköisyydet  $p_j$ ,  $j = 1, \ldots, 4$  eri profiileille  $\boldsymbol{x}$ :

 $> x < -c(1,0,0,0,0)$  ## ammattik=1

```
> exp(B%*%x)/sum(exp(B%*%x))
        [,1]
  0.12280051
2 0.60525856
3 0.22807460
4 0.04386632
> x < -c(1,1,0,0,0) ## ammattik=2
> exp(B%*%x)/sum(exp(B%*%x))
        [,1]
  0.13740401
2 0.58778584
3 0.23663774
4 0.03817241
> x < -c(1,0,1,0,0) ## ammattik=3
> exp(B%*%x)/sum(exp(B%*%x))
        [,1]
  0.11594509
2 0.52174119
3 0.28260733
4 0.07970639
> x < -c(1,0,0,1,0) ## ammattik=4
> exp(B_{0}^{y}*/x)/sum(exp(B_{0}^{y}*/x))[,1]
  0.03535204
2 0.51515221
3 0.35353371
4 0.09596204
> x < -c(1,0,0,0,1) ## ammattik=5
> exp(B%*%x)/sum(exp(B%*%x))
        [, 1]
  0.02817498
2 0.30985573
3 0.45070069
4 0.21126860
```
Edellä lasketut todennäköisyydet saadaan myös seuraavalla tavalla:

```
> newd<-data.frame(ammattik=factor(1:5))
> pr<-predict(mod1,type="probs",newdata=newd)
> pr
          1 2 3 4
1 0.12280051 0.6052586 0.2280746 0.04386632
2 0.13740401 0.5877858 0.2366377 0.03817241
3 0.11594509 0.5217412 0.2826073 0.07970639
4 0.03535204 0.5151522 0.3535337 0.09596204
```
5 0.02817498 0.3098557 0.4507007 0.21126860

Lasketaan seuraavaksi arvot exp $(\beta_{ii}), j = 2, \ldots, 4, i = 1, \ldots, 5$ :

```
> exp(coefficients(mod1))
  (Intercept) ammattik2 ammattik3 ammattik4 ammattik5
2 4.9287950 0.8679185 0.9129816 2.956516 2.231285
3 1.8572772 0.9272735 1.3123641 5.384428 8.612868
4 0.3572161 0.7777125 1.9244636 7.598955 20.991343
```
Todetaan vielä että edellä saatu taulukko koostuu todennäköisyyksien osamääristä ja osamäärien osamääristä:

> o2.1.1<-0.6052586/0.12280051; o2.1.1 #exp(beta21) [1] 4.928795 > o3.1.1<-0.2280746/0.12280051; o3.1.1 #exp(beta31) [1] 1.857277 > o4.1.1<-0.04386632/0.12280051; o4.1.1 #exp(beta41) [1] 0.3572161 > o2.1.2<-0.5877858/0.13740401; o2.1.2/o2.1.1 #exp(beta22) [1] 0.8679184 > o3.1.2<-0.2366377/0.13740401; o3.1.2/o3.1.1 #exp(beta32) [1] 0.9272733 > o4.1.2<-0.03817241/0.13740401; o4.1.2/o4.1.1 #exp(beta42) [1] 0.7777126 > o2.1.3<-0.5217412/0.11594509; o2.1.3/o2.1.1 #exp(beta23) [1] 0.9129815 > o3.1.3<-0.2826073/0.11594509; o3.1.3/o3.1.1 #exp(beta33) [1] 1.312364 > o4.1.3<-0.07970639/0.11594509; o4.1.3/o4.1.1 #exp(beta43) [1] 1.924464 > o2.1.4<-0.5151522/0.03535204; o2.1.4/o2.1.1 #exp(beta24) [1] 2.956516 > o3.1.4<-0.3535337/0.03535204; o3.1.4/o3.1.1 #exp(beta34) [1] 5.384428 > o4.1.4<-0.09596204/0.03535204; o4.1.4/o4.1.1 #exp(beta44) [1] 7.598957 > o2.1.5<-0.3098557/0.02817498; o2.1.5/o2.1.1 #exp(beta25) [1] 2.231285 > o3.1.5<-0.4507007/0.02817498; o3.1.5/o3.1.1 #exp(beta35) [1] 8.612869 > o4.1.5<-0.21126860/0.02817498; o4.1.5/o4.1.1 #exp(beta45) [1] 20.99135

Edellä olevasta nähdään, että mitä korkeampi on koulutustaso niin sitä myönteisemmin suhtautuu työnhakijoiden muuttoon Suomeen. Esimerkik-

si,  $\exp(\hat{\beta}_{45}) = 20.99135$  kertoo, että suhde  $p_4/p_1$  on noin 21 kertainen yliopistollisen loppututkinnon suorittaneilla verrattuna sellaisiin, joilla ei ole ollenkaan koulutusta. Suhde *p*4*/p*<sup>1</sup> on siis luokkien "Suomen tulisi ottaa enemmän" ja "En osaa sanoa" todennäköisyyksien suhde.

Tehdään vielä mallinnus käyttämällä funktiota mlogit:

```
\begin{verbatim}
> library(mlogit)
> mdat<-mlogit.data(asenne,varying=NULL,choice="ulkom",shape="wide")
> mod2<-mlogit(ulkom~1|ammattik,data=mdat)
> summary(mod2)
Call:
mlogit(formula = ulkom 7 1 | ammattik, data = mdat, method = "nr",print.level = 0)
Frequencies of alternatives:
      1 2 3 4
0.087423 0.524540 0.303681 0.084356
nr method
6 iterations, 0h:0m:0s
g'(-H)^{-1}g = 1.58E-05successive function values within tolerance limits
Coefficients :
              Estimate Std. Error t-value Pr(>|t|)
2:(intercept) 1.595049 0.293123 5.4416 5.282e-08 ***
3:(intercept) 0.619039 0.331497 1.8674 0.0618449 .
4:(intercept) -1.029619 0.520988 -1.9763 0.0481228 *
2:ammattik2 -0.141616 0.393019 -0.3603 0.7186023
3:ammattik2 -0.075424 0.444639 -0.1696 0.8653017
4:ammattik2 -0.251314 0.725937 -0.3462 0.7291975
2:ammattik3 -0.090972 0.402877 -0.2258 0.8213530
3:ammattik3 0.271934 0.445007 0.6111 0.5411483
4:ammattik3 0.654926 0.651796 1.0048 0.3149920
2:ammattik4 1.084013 0.488449 2.2193 0.0264665 *
3:ammattik4 1.683546 0.516752 3.2579 0.0011223 **
4:ammattik4 2.028148 0.683313 2.9681 0.0029964 **
2:ammattik5 0.802842 0.794592 1.0104 0.3123115
3:ammattik5 2.153546 0.800712 2.6895 0.0071551 **
4:ammattik5 3.044519 0.915475 3.3256 0.0008822 ***
---
Signif. codes: 0 *** 0.001 ** 0.01 * 0.05 . 0.1 1
```
Log-Likelihood: -704.25 McFadden R^2: 0.037319 Likelihood ratio test : chisq =  $54.601$  (p.value =  $2.1334e-07$ )

Lasketaan vielä luokkatodennäköisyydet  $p_j$ . Seuraavassa tehdään uusi mlogit.data -tyyppinen aineisto, jossa on viisi havaintoa. Todennäköisyydet lasketaan muuttujan ammattik arvoilla 1*, . . . ,* 5. Muuttujien ulkom ja kulttuuri arvot voivat olla mitä tahansa kunhan vain muuttujan ulkom kaikki mahdolliset arvot esiintyvät aineistossa.

```
> newdat<-data.frame(ammattik=factor(1:5),ulkom=factor(c(1:4,1)),
+ kulttuuri=factor(rep(1,5)))
> newmdat<-mlogit.data(newdat,varying=NULL,choice="ulkom",shape="wide")
> pr<-predict(mod2,newdata=newmdat)
> pr
             1 2 3 4
[1,] 0.12280702 0.6052632 0.2280702 0.04385965
[2,] 0.13740458 0.5877863 0.2366412 0.03816794
[3,] 0.11594203 0.5217391 0.2826087 0.07971014
[4,] 0.03535354 0.5151515 0.3535354 0.09595960
[5,] 0.02816912 0.3098591 0.4507042 0.21126758
```
b) Olkoon *Y* = 'Havainto kuuluu luokkaan *j*', *j* = 1, ..., *k*. Tällöin  $P_j$  =  $P(Y \leq j)$  ja

$$
\frac{P_j}{1-P_j} = \frac{P(Y \le j)}{P(Y > j)}.
$$

Monesti ordinaaliasteikon muuttuja on määritelty siten, että suuret arvot viittaavat "vakavampaan tilaan"(esimerkiksi sairauden eri asteita), jolloin on perusteltua käyttää edellisen osamäärän käänteislukua

$$
\frac{1 - P_j}{P_j} = \frac{P(Y > j)}{P(Y \le j)} = \frac{P(Y > j)}{1 - P(Y > j)}.
$$

Olkoon (kuten a)-kohdassa)

$$
x_i = \begin{cases} 1, & ammattik = i \\ 0, & ammattik \neq i, \end{cases}
$$

jossa  $i = 1, \ldots, 5$ . Malliksi saadaan tällöin

$$
\log \frac{1-P_j}{P_j} = -\theta_j + \boldsymbol{\beta}^T \boldsymbol{x}.
$$

eli

$$
\frac{1-P_j}{P_j} = \exp(-\theta_j) \exp(\boldsymbol{\beta}^T \boldsymbol{x}) = \exp(-\theta_j) \exp(\beta_1 + \beta_2 x_2 + \dots + \beta_5 x_5).
$$

Kun  $x_1 = 1$ , niin oddsiksi saadaan

$$
o_{j1} = \frac{1 - P_j}{P_j} = \exp(-\theta_j) \exp(\beta_1)
$$

Kun  $x_i = 1$ ,  $i = 2, \ldots 5$ , niin oddsiksi saadaan

$$
o_{ji} = \frac{1 - P_j}{P_j} = \exp(-\theta_j) \exp(\beta_1) \exp(\beta_i)
$$

Ristitulosuhteeksi (OR) saadaan verrattaessa ryhmiä  $ammattik = 1$  ja  $a$ *mmattik* =  $i$ 

$$
OR_{ji} = \frac{o_{ji}}{o_{j1}} = \exp(\beta_i).
$$

Huom! Edellä oleva ristitulosuhde ei riipu *j*:stä! Tämä mallioletus ei ole välttämättä realistinen kaikissa tapauksissa.

```
> library(MASS)
> asenne$kulttuuri<-factor(asenne$kulttuuri,ordered=TRUE)
> mod3<-polr(kulttuuri~ammattik,data=asenne)
> summary(mod3)
Re-fitting to get Hessian
Call:
polr(formula = kulttuuri ~ ammattik, data = asenne)
Coefficients:
            Value Std. Error t value
ammattik2 0.04013 0.2371 0.1693
ammattik3 0.05438 0.2347 0.2317
ammattik4 -0.09993 0.2144 -0.4662
ammattik5 -0.87817 0.2818 -3.1159
Intercepts:
   Value Std. Error t value
1|2 -1.3993 0.1837 -7.6162
2|3 0.6366 0.1753 3.6326
3|4 2.4538 0.2149 11.4176
Residual Deviance: 1589.94
AIC: 1603.94
> coefficients(mod3)
 ammattik2 ammattik3 ammattik4 ammattik5
0.04012650 0.05438387 -0.09993144 -0.87817135
> exp(coefficients(mod3))
```

```
ammattik2 ammattik3 ammattik4 ammattik5
1.0409424 1.0558898 0.9048995 0.4155421
> mod3$zeta
      1|2 2|3 3|4
-1.3993187 0.6366453 2.4538293
> exp(confint(mod3))
Waiting for profiling to be done...
Re-fitting to get Hessian
             2.5 \% 97.5 %
ammattik2 0.6539929 1.6572688
ammattik3 0.6665165 1.6732747
ammattik4 0.5943578 1.3778785
ammattik5 0.2385509 0.7208242
```
Ainoastaan ammattik5 (eli  $ammattik = 5$ ) on tilastollisesti merkitsevä. Ristitulosuhteen estimaatiksi saatiin  $\widehat{OR}_{i5} = 0.4155421 \approx 0.42$ . Suuren vastemuuttuja-arvon  $(Y > j)$  odds on ryhmässä *ammattik* = 5 noin 58% pienempi kuin ryhmässä  $ammattik = 1$ .

2. Oletetaan, että  $y_1, \ldots, y_m$  ja  $y_{m+1}, \ldots, y_{m+n}$  ovat riippumattomat satunnaisotokset jakaumista  $Poi(\mu_1)$  ja  $Poi(\mu_2)$ . Merkitään

 $z_1 = y_1 + \ldots + y_m$  ja  $z_2 = y_{m+1} + \ldots + y_{m+n}$  sekä  $z = z_1 + z_2$ .

Käytettäessä uudelleenparametrisointia

$$
\tau = m\mu_1 + n\mu_2 \quad \text{ja} \quad \Delta = \mu_2/\mu_1,
$$

uskottavuusfunktio on muotoa (ks. luentomoniste)

$$
L(\tau, \Delta) = vakio \cdot \tau^z e^{-\tau} \cdot \left(\frac{1}{1 + \frac{n}{m}\Delta}\right)^{z_1} \left(\frac{\frac{n}{m}\Delta}{1 + \frac{n}{m}\Delta}\right)^{z_2}.
$$

a) Näytä, että edellä oleva uskottavuusfunktio on muotoa

$$
L(\tau, \Delta) = vakio \cdot f(z; \tau) \cdot f(z_1|z ; \theta),
$$

jossa  $f(z; \tau)$  on Poisson-jakauman pistetodennäköisyys,  $f(z_1|z; \Delta)$  on  $Bin(z, \theta)$ -jakauman pistetodennäköisyys ja  $\theta = (1 + \frac{n}{m}\Delta)^{-1}$ .

- b) Laske parametrien  $\tau$  ja  $\Delta$  suurimman uskottavuuden estimaatit käyttämällä hyväksi a)-kohdan tulosta.
- c) Johda parametrille  $\Delta$  likimääräinen 95% luottamusväli.

### *Ratkaisu:*

a) Uskottavuusfunktio on

$$
L(\mu_1, \mu_2) = \frac{z_1!}{\prod_{i=1}^m y_i!} \left(\frac{1}{m}\right)^{z_1} \cdot \frac{z_2!}{\prod_{i=m+1}^{m+n} y_i!} \left(\frac{1}{n}\right)^{z_2} \cdot \frac{z!}{z_1! z_2!} \left(\frac{m\mu_1}{m\mu_1 + n\mu_2}\right)^{z_1} \left(\frac{n\mu_2}{m\mu_1 + n\mu_2}\right)^{z_2} \cdot \frac{1}{z!} (m\mu_1 + n\mu_2)^z e^{-m\mu_1 - n\mu_2}.
$$

Tarkastellaa parametrisointia *τ* = *mµ*<sup>1</sup> +*nµ*<sup>2</sup> ja ∆ = *µ*2*/µ*1. Ratkaisemalla parametrien $\mu_1$  ja $\mu_2$  suhteen, saadaan

$$
\begin{cases}\n\tau = m\mu_1 + n\mu_2 \\
\Delta = \mu_2/\mu_1\n\end{cases}\n\Leftrightarrow\n\begin{cases}\n\mu_1 = \frac{\tau}{m + n\Delta} \\
\mu_2 = \frac{\Delta\tau}{m + n\Delta}\n\end{cases}
$$

Sijoittamalla  $\mu_1(\tau, \Delta)$  ja  $\mu_2(\tau, \Delta)$  uskottavuusfunktioon, saadaan

$$
L(\tau, \Delta) = \frac{z_1!}{\prod_{i=1}^m y_i!} \left(\frac{1}{m}\right)^{z_1} \cdot \frac{z_2!}{\prod_{i=m+1}^{m+n} y_i!} \left(\frac{1}{n}\right)^{z_2} \cdot \frac{z!}{z_1!z_2!} \left(\frac{m}{m+n\Delta}\right)^{z_1} \left(\frac{n\Delta}{m+n\Delta}\right)^{z_2} \cdot \frac{1}{z_1!z_2!} \tau^z e^{-\tau}
$$
  
\n
$$
= \frac{z_1!}{\prod_{i=1}^m y_i!} \left(\frac{1}{m}\right)^{z_1} \cdot \frac{z_2!}{\prod_{i=m+1}^{m+n} y_i!} \left(\frac{1}{n}\right)^{z_2} \cdot \frac{z!}{z_1!z_2!} \left(\frac{1}{1+\frac{n}{m}\Delta}\right)^{z_1} \left(\frac{\frac{n\Delta}{m}\Delta}{1+\frac{n\Delta}{m}\Delta}\right)^{z_2} \cdot \frac{1}{z!} \tau^z e^{-\tau}
$$
  
\n
$$
= \frac{z_1!}{\prod_{i=1}^m y_i!} \left(\frac{1}{m}\right)^{z_1} \cdot \frac{z_2!}{\prod_{i=m+1}^{m+n} y_i!} \left(\frac{1}{n}\right)^{z_2} \cdot \frac{1}{z!} \tau^z e^{-\tau} \cdot \left(\frac{z}{z_1}\right) \theta^{z_1} (1-\theta)^{z-z_1},
$$

jossa  $z = z_1 + z_2$  ja

$$
\theta = \frac{1}{1 + \frac{n}{m}\Delta} = \left(1 + \frac{n}{m}\Delta\right)^{-1}.
$$

b) Parametrin *τ* suurimman uskottavuuden estimaatti saadaan maksimoimalla Poisson-jakautuneen havainnon uskottavuusfunktio

$$
L(\tau) = \frac{\tau^z}{z!} e^{-\tau}.
$$

Helposti nähdään, että estimaatiksi saadaan  $\hat{\tau} = z$ . Parametrin  $\theta$  suurimman uskottavuuden estimaatti saadaan maksimoimalla binomijakauman pistetodennäköisyys (uskottavuusfunktio)

$$
L(\theta) = \binom{z}{z_1} \theta^{z_1} (1-\theta)^{z-z_1}.
$$

Tunnetusti $\hat{\theta} = z_1/z$ . Koska

$$
\theta = \frac{1}{1 + \frac{n}{m}\Delta} \Leftrightarrow \Delta = \frac{m}{n} \cdot \frac{1 - \theta}{\theta},
$$

niin parametrin Λ suurimman uskottavuuden estimaatiksi saadaan

$$
\hat{\Delta} = \frac{m}{n} \cdot \frac{1 - \hat{\theta}}{\hat{\theta}} = \frac{m}{n} \cdot \frac{1 - z_1/z}{z_1/z} = \frac{m}{n} \cdot \frac{z_2}{z_1}.
$$

c) Olkoon

$$
\hat{o} = \frac{z_2}{z_1} = \frac{z_2/z}{1 - z_2/z} = \frac{\hat{p}}{1 - \hat{p}}
$$

kokeeseen  $z_2 \sim Bin(z, p)$  liittyvä estimoitu vedonlyöntisuhde (odds). Luentomonisteen perusteella (kappale 4.1), vedonlyöntisuhteen *o* likimääräinen 95% luottamusväli on

$$
\hat{\sigma} \times \exp\left\{\pm 1.96 \times \sqrt{\frac{1}{n\hat{p}(1-\hat{p})}}\right\} = \frac{z_2}{z_1} \times \exp\left\{\pm 1.96 \times \sqrt{\frac{1}{z(z_2/z)(z_1/z)}}\right\}
$$

$$
= \frac{z_2}{z_1} \times \exp\left\{\pm 1.96 \times \sqrt{\frac{1}{z_1} + \frac{1}{z_2}}\right\}
$$

Koska  $\Delta = (m/n)$ o, niin  $\Delta$ :n likimääräinen 95% luottamusväli on

$$
\frac{m}{n} \cdot \frac{z_2}{z_1} \times \exp\left\{\pm 1.96 \times \sqrt{\frac{1}{z_1} + \frac{1}{z_2}}\right\}
$$

3. Olkoon  $y_i \sim Poi(\mu_i)$ ,  $i = 1, \ldots, n$ , riippumaton satunnaisotos, jossa  $g(\mu_i) =$  $\log(\mu_i) = \boldsymbol{\beta}^T \boldsymbol{x}_i$ . Tällöin logaritminen uskottavuusfunktio on

$$
l(\boldsymbol{\beta}) = \log(L(\boldsymbol{\beta})) = \text{const} + \sum_{i=1}^{n} \left\{ y_i \log(\mu_i) - \mu_i \right\}.
$$

Johda luentomonisteen kappaleen 5.3 tulos

$$
\mathbf{s}(\boldsymbol{\beta}) = \mathbf{X}^T(\mathbf{y} - \boldsymbol{\mu}) \text{ ja } \mathcal{I}(\boldsymbol{\beta}) = \mathbf{X}^T \mathbf{W} \mathbf{X},
$$

jossa

$$
\boldsymbol{\mu}=(\mu_1,\ldots,\mu_n)^T \text{ ja } \boldsymbol{W}=\text{diag}(\mu_1,\ldots,\mu_n).
$$

*Ratkaisu:* Johdetaan pistemääräfunktio derivoimalla logaritminen uskottavuusfunktio vektorin *β* komponenttien suhteen:

$$
s_j(\boldsymbol{\beta}) = \frac{\partial}{\partial \beta_j} l(\boldsymbol{\beta}) = \sum_{i=1}^n \left\{ y_i \frac{\partial}{\partial \beta_j} \log(\mu_i) - \frac{\partial}{\partial \beta_j} \mu_i \right\}
$$
  
\n
$$
= \sum_{i=1}^n \left\{ y_i \frac{\frac{\partial}{\partial \beta_j} \mu_i}{\mu_i} - \frac{\partial}{\partial \beta_j} \mu_i \right\} = \sum_{i=1}^n \left\{ y_i \frac{\frac{\partial}{\partial \beta_j} \exp(\boldsymbol{\beta}^T \boldsymbol{x}_i)}{\exp(\boldsymbol{\beta}^T \boldsymbol{x}_i)} - \frac{\partial}{\partial \beta_j} \exp(\boldsymbol{\beta}^T \boldsymbol{x}_i) \right\}
$$
  
\n
$$
= \sum_{i=1}^n \left\{ y_i \frac{x_{ij} \exp(\boldsymbol{\beta}^T \boldsymbol{x}_i)}{\exp(\boldsymbol{\beta}^T \boldsymbol{x}_i)} - x_{ij} \exp(\boldsymbol{\beta}^T \boldsymbol{x}_i) \right\} = \sum_{i=1}^n \left\{ y_i x_{ij} - x_{ij} \mu_i \right\}
$$
  
\n
$$
= \sum_{i=1}^n x_{ij} (y_i - \mu_i).
$$

Derivoidaan toiseen kertaan:

$$
i_{jk}(\boldsymbol{\beta}) = -\frac{\partial}{\partial \beta_k} s_j(\boldsymbol{\beta}) = -\frac{\partial}{\partial \beta_k} \sum_{i=1}^n x_{ij} (y_i - \mu_i) = \sum_{i=1}^n x_{ij} \frac{\partial}{\partial \beta_k} \mu_i
$$
  
= 
$$
\sum_{i=1}^n x_{ij} \frac{\partial}{\partial \beta_k} \exp(\boldsymbol{\beta}^T \boldsymbol{x}_i) = \sum_{i=1}^n x_{ij} x_{ik} \exp(\boldsymbol{\beta}^T \boldsymbol{x}_i)
$$
  
= 
$$
\sum_{i=1}^n x_{ij} x_{ik} \mu_i
$$

Kirjoitetaan matriisimuodossa:

$$
\boldsymbol{s}(\boldsymbol{\beta}) = \begin{pmatrix} \sum_{i=1}^n x_{i1}(y_i - \mu_i) \\ \vdots \\ \sum_{i=1}^n x_{ip}(y_i - \mu_i) \end{pmatrix} = \begin{pmatrix} \boldsymbol{x}_{(1)}^T(\boldsymbol{y} - \boldsymbol{\mu}) \\ \vdots \\ \boldsymbol{x}_{(p)}^T(\boldsymbol{y} - \boldsymbol{\mu}) \end{pmatrix} = \boldsymbol{X}^T(\boldsymbol{y} - \boldsymbol{\mu}),
$$

jossa  $\boldsymbol{x}_{(i)}^T$  on matriisin  $\boldsymbol{X}^T$  *i*:s rivi.

$$
\mathcal{I}(\boldsymbol{\beta}) = \begin{pmatrix}\n\sum_{i=1}^{n} x_{i1} x_{i1} \mu_i & \cdots & \sum_{i=1}^{n} x_{i1} x_{ip} \mu_i \\
\vdots & \ddots & \vdots \\
\sum_{i=1}^{n} x_{ip} x_{i1} \mu_i & \cdots & \sum_{i=1}^{n} x_{ip} x_{ip} \mu_i\n\end{pmatrix}
$$
\n
$$
= \begin{pmatrix}\n\boldsymbol{x}_{(1)}^T \\
\vdots \\
\boldsymbol{x}_{(p)}^T\n\end{pmatrix}\n\begin{pmatrix}\nx_{11} \mu_1 & \cdots & x_{1p} \mu_1 \\
\vdots & \ddots & \vdots \\
x_{n1} \mu_n & \cdots & x_{np} \mu_n\n\end{pmatrix}
$$
\n
$$
= \begin{pmatrix}\n\boldsymbol{x}_{(1)}^T \\
\vdots \\
\boldsymbol{x}_{(p)}^T\n\end{pmatrix}\n\begin{pmatrix}\n\mu_1 & \cdots & 0 \\
\vdots & \ddots & \vdots \\
0 & \cdots & \mu_n\n\end{pmatrix}\n\begin{pmatrix}\nx_{11} & \cdots & x_{1p} \\
\vdots & \ddots & \vdots \\
x_{n1} & \cdots & x_{np}\n\end{pmatrix} = \boldsymbol{X}^T \boldsymbol{W} \boldsymbol{X},
$$

jossa  $\mathbf{W} = \text{diag}(\mu_1, \dots, \mu_n).$ 

4. Tarkastellaan koetta, jossa hiirille annettiin 18 kuukauden ajan hyvin pieniä annoksia tunnettua karsinogeeniä 2-asetamidofluoreenia (2-AAF). Seuraavassa taulukossa on annettu maksasyöpään sairastuneiden hiirien lukumäärät eri annostasoilla (parts per 10<sup>4</sup>). Lähde: Zhang, H. & Zelterman, D. (1999). Binary Regression for Risks in Excess of Subject-Specific Thresholds, Biometrics, 55, pp. 1247–1251.

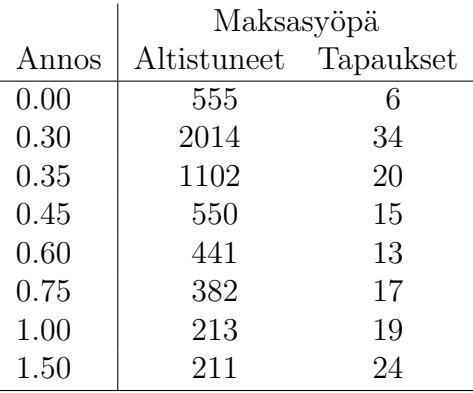

Aineisto löytyy tiedostosta liver.dat.

- a) Sovita aineistoon logistinen regressiomallio ja tulkitse tulokset. Paraneeko malli, jos selittäjäksi lisätään myös annoksen neliö?
- b) Sovita aineistoon myös Poissonin regressiomalli log-linkkifunktiolla. Vertaa tuloksia a)-kohdan tuloksiin.

*Vihje:* Nyt oletetaan, että sairastuneiden lukumäärä on Poisson-jakautunut odotusarvolla *µ<sup>i</sup>* ja

$$
\log(\mu_i/n_i) = \boldsymbol{x}_i'\boldsymbol{\beta} \ \Leftrightarrow \ \log(\mu_i) = \log(n_i) + \boldsymbol{x}_i'\boldsymbol{\beta},
$$

jossa  $n_i$  altistuneiden lukumäärä annoksella *i*. Mallissa oleva termi  $\log(n_i)$ pakotetaan malliin regressiokertoimella yksi. R-ohjelmiston funktiossa glm tämä termi ilmoitetaan funktion argumentilla offset:

> mod<-glm(y~x1+x2,offset=log(n),family=poisson,data=aineisto)

Edellä oletetaan siis, että *y* on Poisson jakautunut ja log $(\mu_i/n_i) = \beta_0 +$  $x_{i1}\beta_1 + x_{i2}\beta_2$ .

c) Tutki mallien sopivuutta esimerkiksi devianssien ja erilaisten graafisten kuvioiden avulla.

### *Ratkaisu:*

a) Sovitetaan aineistoon logistinen regressiomalli:

```
> liver<-read.table("liver.dat",header=TRUE)
> liver
 dose n y
1 0.00 555 6
2 0.30 2014 34
3 0.35 1102 20
4 0.45 550 15
5 0.60 441 13
6 0.75 382 17
7 1.00 213 19
8 1.50 211 24
> mod1<-glm(cbind(y,n-y)~dose,family=binomial,data=liver)
> summary(mod1)
Call:
glm(formula = cbind(y, n - y) \tilde{ }</math> dose, family = binomial, data = liver)Deviance Residuals:
    Min 1Q Median 3Q Max
-0.89011 - 0.46016 - 0.08732 0.48732 1.65965
Coefficients:
           Estimate Std. Error z value Pr(>|z|)
(Intercept) -4.5083 0.1478 -30.501 <2e-16 ***
dose 1.7624 0.1864 9.457 < 2e-16 ***
---
Signif. codes: 0 *** 0.001 ** 0.01 * 0.05 . 0.1 1
(Dispersion parameter for binomial family taken to be 1)
   Null deviance: 77.6029 on 7 degrees of freedom
Residual deviance: 4.5217 on 6 degrees of freedom
AIC: 45.494
Number of Fisher Scoring iterations: 4
> exp(coefficients(mod1))
(Intercept) dose
0.01101739 5.82642544
Yhden yksikön lisäys annoksessa lisää kuolemisen oddsia 5.8-kertaiseksi.
Lasketaan vielä likimääräiset 95\% luottamusvälit:
> exp(confint.default(mod1))
                 2.5 \% 97.5 %
```
(Intercept) 0.008246446 0.01471943

```
Lisätään malliin annoksen neliö:
```

```
> mod2<-glm(cbind(y,n-y)~dose+I(dose^2),family=binomial,data=liver)
> summary(mod2)
Call:
glm(formula = cbind(y, n - y) \tilde{ }</math> dose + I(dose<sup>2</sup>), family = binomial,data = liver)Deviance Residuals:
      1 2 3 4 5 6 7 8
0.7754 -0.2081 -0.3916 0.3387 -0.5947 -0.1516 1.0935 -0.2846
Coefficients:
           Estimate Std. Error z value Pr(>|z|)
(Intercept) -4.8520 0.2958 -16.404 < 2e-16 ***
dose 2.9539 0.8833 3.344 0.000825 ***
I(dose^2) -0.6980 0.5044 -1.384 0.166368
---
Signif. codes: 0 *** 0.001 ** 0.01 * 0.05 . 0.1 1
(Dispersion parameter for binomial family taken to be 1)
   Null deviance: 77.6029 on 7 degrees of freedom
Residual deviance: 2.5659 on 5 degrees of freedom
AIC: 45.539
Number of Fisher Scoring iterations: 4
> anova(mod1,mod2,test="Chisq")
Analysis of Deviance Table
Model 1: cbind(y, n - y) \tilde{ }</math> doseModel 2: cbind(y, n - y) \tilde{ }</math> dose + I(dose<sup>2</sup>)Resid. Df Resid. Dev Df Deviance Pr(>Chi)
1 6 4.5217
2 5 2.5659 1 1.9558 0.162
Annoksen toinen potenssi ei paranna mallia tilastollisesti merkitsevästi
(p\text{-}arvo=0.162).
```
b) Sovitetaan aineistoon Poissonin regressiomalli log-linkkifunktiolla:

```
> mod3<-glm(y~dose,offset=log(n),family=poisson,data=liver)
> summary(mod3)
```
Call: glm(formula =  $y$   $\tilde{ }$  dose, family = poisson, data = liver, offset = log(n)) Deviance Residuals: Min 1Q Median 3Q Max  $-0.89303 -0.47004 -0.09812 -0.53392$  1.67950 Coefficients: Estimate Std. Error z value Pr(>|z|) (Intercept) -4.4919 0.1445 -31.096 <2e-16 \*\*\* dose 1.6634 0.1767 9.414 < 2e-16 \*\*\* --- Signif. codes: 0 \*\*\* 0.001 \*\* 0.01 \* 0.05 . 0.1 1 (Dispersion parameter for poisson family taken to be 1) Null deviance: 74.4827 on 7 degrees of freedom Residual deviance: 4.6882 on 6 degrees of freedom AIC: 46.024 Number of Fisher Scoring iterations: 4 > exp(coefficients(mod3)) (Intercept) dose 0.01119887 5.27705573

Huomataan, että Poisson-malli antoi lähes samat regressiokerroinestimaatit kuin logistinen regressiomalli. Yhden yksikön lisäys annoksessa lisää kuolemisen riskiä 5.3-kertaiseksi. Lasketaan lopuksi likimääräiset 95% luottamusvälit:

```
> exp(confint.default(mod3))
                2.5 % 97.5 %
(Intercept) 0.008437521 0.01486394
dose 3.732459133 7.46084985
```
c) Tehdään residuaalikuviot:

```
> res.deviance<-residuals(mod1)
> pred<-predict(mod1)
> plot(pred,res.deviance)
> res.pearson<-residuals(mod1,type ="pearson")
> plot(pred,res.pearson)
> library(statmod)
> res.quantile<-qresiduals(mod1)
> plot(pred,res.quantile)
```
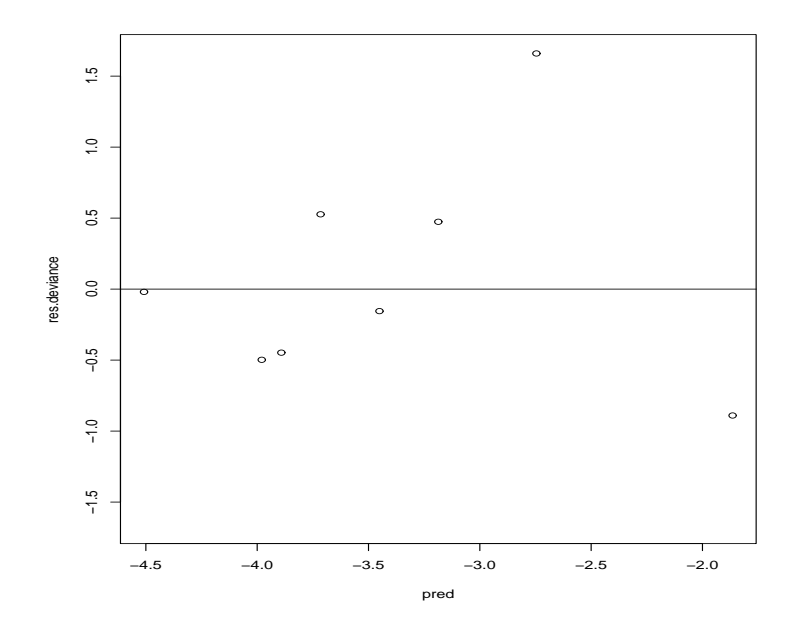

Kuva 1: Residuaalidevianssit vs lineaarinen prediktori

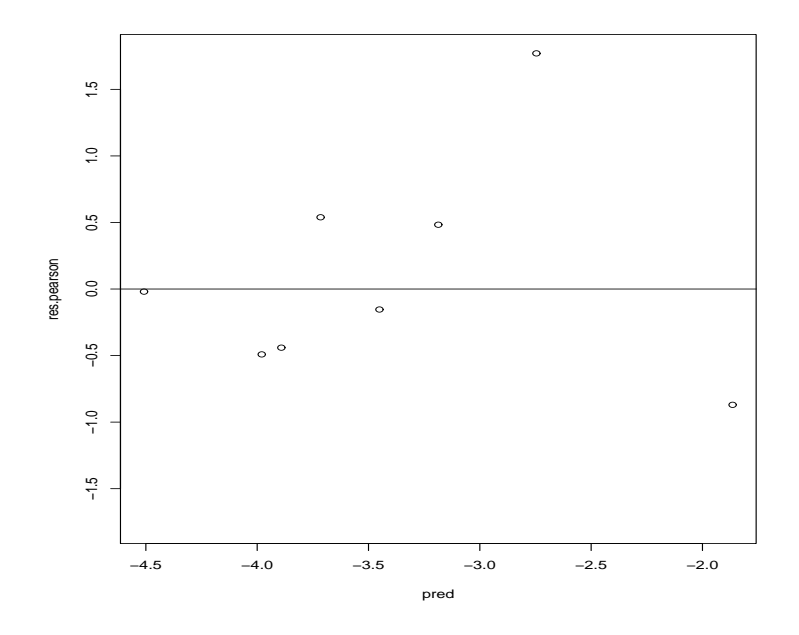

Kuva 2: Pearsonin devianssit vs lineaarinen prediktori

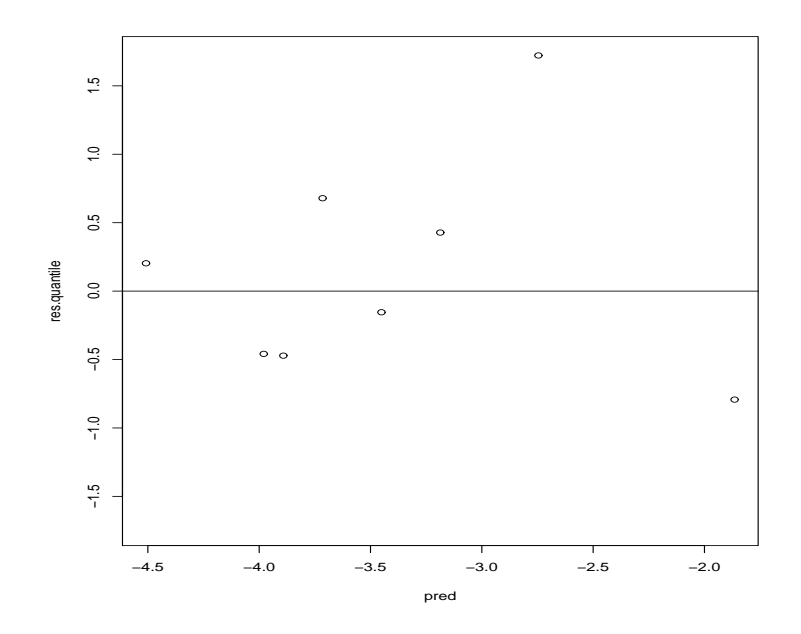

Kuva 3: Satunnaistetut kvantiiliresiduaalit vs lineaarinen prediktori

 $\operatorname{Residualiploteissa}$ erottuu kaksi selkeästi erottuvaa pistettä. Ne voivat johtua mallin sopimattomuudesta.